## **Sistema de Evaluación**

**la Computación** [Home](http://148.228.56.113/estimulos/UA.aspx) | Descarga de [Documentos](http://148.228.56.113/estimulos/UA_Descargas.aspx) | Claves de [acceso](http://148.228.56.113/estimulos/UA_Plantilla.aspx) | [Evaluación](http://148.228.56.113/estimulos/UA_DocentesProrroga.aspx) 2018 | Nuevas [solicitudes](http://148.228.56.113/estimulos/UA_SolicitudesIngreso.aspx) de ingreso

*Salir*

[**348**] : **Facultad de Ciencias de** *Proyectos de investigación vigentes, avalados por la institución y no financiados por una entidad*

 $\sqrt{}$  Definición

*externa*

**A** continuación se enlistan los proyectos de investigación registrados por la unidad  $\sqrt{$  Criterio *académica. Para dar de alta un nuevo proyecto, dé click en el botón 'Agregar proyecto de investigación'.*

## Agregar proyecto de investigación >>

**2 1 14 10 63** Proyectos de Investigación Seminarios, talleres y cursos Programas de estudio de materia Programas de Licenciatura (DGES) Eventos académicos y de extensión Tesis / Tesinas Otros factores

**BASES DE DATOS**

**M.C. Marcos González Flores**

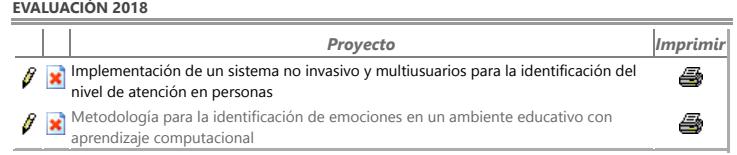

[Página de inicio](http://148.228.56.113/estimulos/Default.aspx) | [Contacto CIESDEPED](mailto:esdeped@correo.buap.mx) | [Administrador del portal](mailto:oscar.perez@correo.buap.mx) | © Derechos Reservados BUAP. México 2017 5 Oriente 202A Colonia Centro. C.P. 72000. Puebla, Pue. México | Teléfono +52 222 2 29 55 00 Ext. 5640